### बेबीनार का विषय KmPlot के उपयोग से गणित को दृष्टिगत करना "

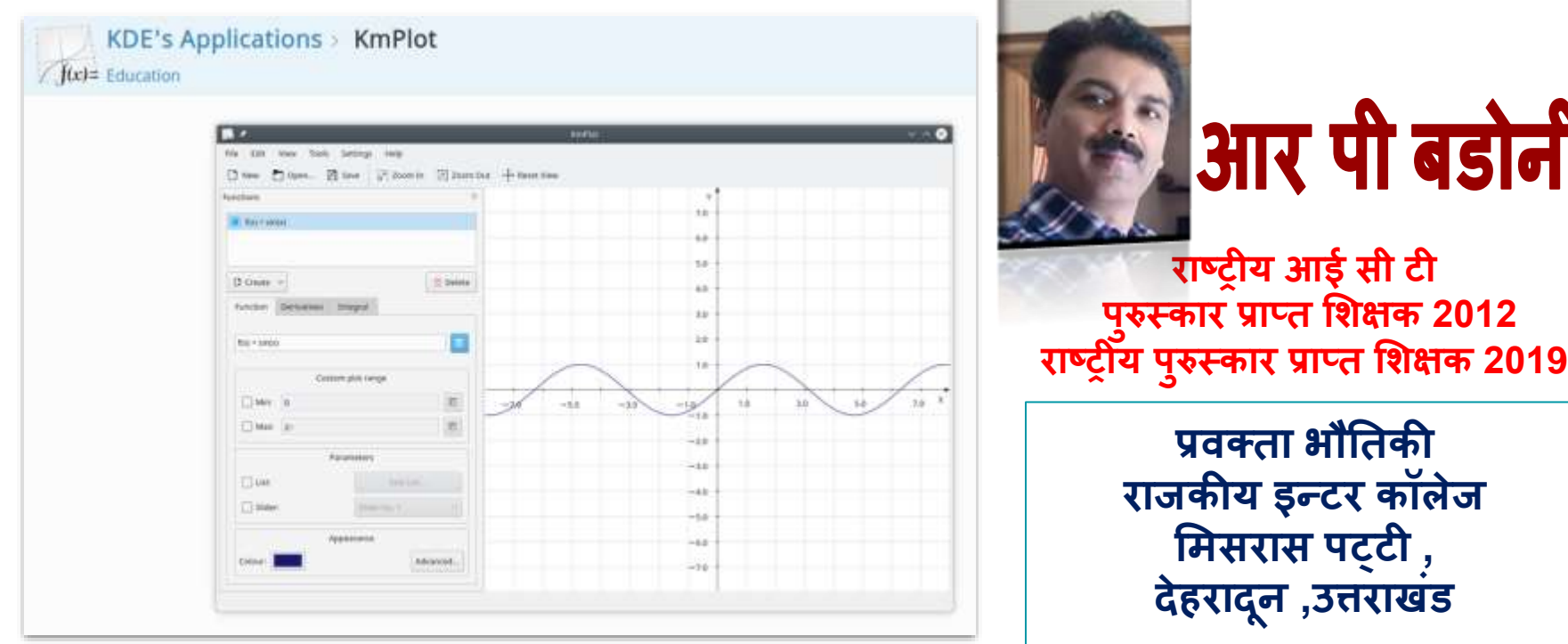

## KmPlot

KDE's Applications > KmPlot

- **KmPlot क्या है?**
- **इस ऐप्लकै िन को कौन प्रयोग कर सकतेहैं?**
- **यह कक्षा मिक्षण िेककतनी उपयोगी हो सकती है?**

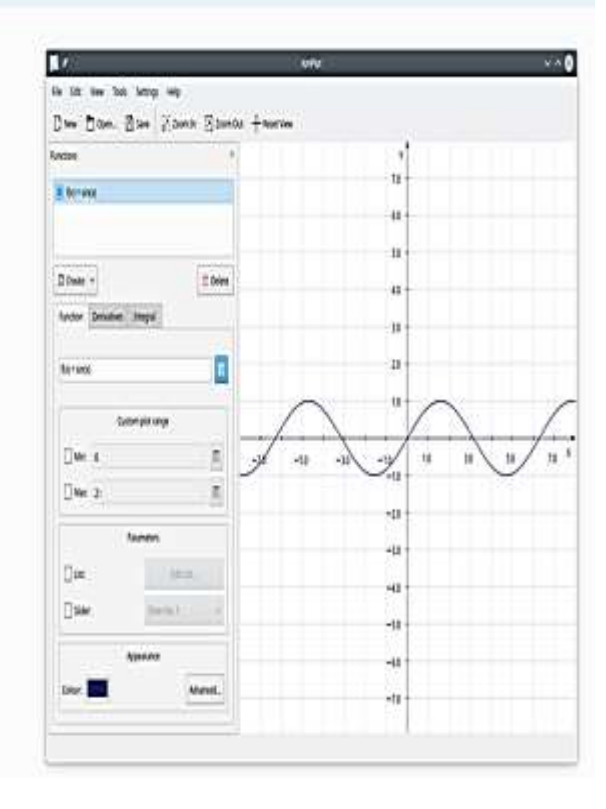

#### KmPlot KDE-डेस्कटॉप के लिए एक गणितीय फ़ंक्शन प्लॉटर है।

**आप एक साथ अलग अलग गणणतीय फलनों को ड्रॉ कर सकतेहैऔर जोड़ कर नया फलन तैयार कर सकतेहैं। kmplot पोलर और बीजगणणत के सभी व्यंजकों को सिझनेिेसहायक हैऔर सभी ग्राफ को सही स्के ल पर दिााया जा सकता हैसाथ ही प्रप्रन्ट कर सकतेहैं।**

इस ऐप्लकेशन का उपयोग कक्षा शिक्षण , किसी भी स्तर के विद्यार्थियों , शिक्षकों , वैज्ञानिकों या डॉक्टर **के मलए उपयोगी होता है। यह Geogebra एप की तरह ही गणणत और प्रवज्ञान िेऐनिैटटड ग्राफ के मलए भी प्रयोग िेलाया जा सकता है।**

[Source:](https://www.kde.org/)  <https://www.kde.org/>

- **यह ड्रॉ कर सकता हैअवकलन और सिाकलन केमलए ग्राकफकल र्चत्रण (ability to draw the 1st and 2nd derivative and the integral of a plot function)**
- **प्रवमभन्न आउट प ु ट जैसेBMP ,PNG और scalable vector graphics (SVG) िेएक्सपोटा**
- **उच्च प्रवन्यास की दृश्य व्यवस्था करनेिे(highly configurable visual settings (plot line, axes, grid)**
- **parametric, polar)**

● **कई अन्य प्रकार केग्राफ प्लॉट करनेिेdifferent plot types (functions,** 

**क ु छ अन्य िहत्वप ू णाअन ु प्रयोग िे:**

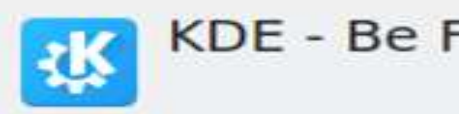

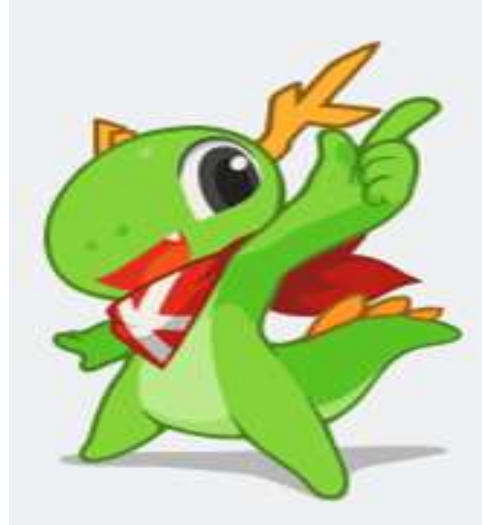

**KDE दत ु नया भर के सॉफ्टवेयर इंजीतनयर ,वैज्ञातनकों,लेखकों ,और सज ृ निील लोगों का सि ूह हैजो ि ुफ़्त सॉफ्टवेयर प्रवकमसत कर रहे हैं। आप और हि सभी KDE सि ूह के साथ अपना योगदान दे सकतेहैं**

**Visit <https://www.kde.org/> for more information about the KDE community and the software we produce.**

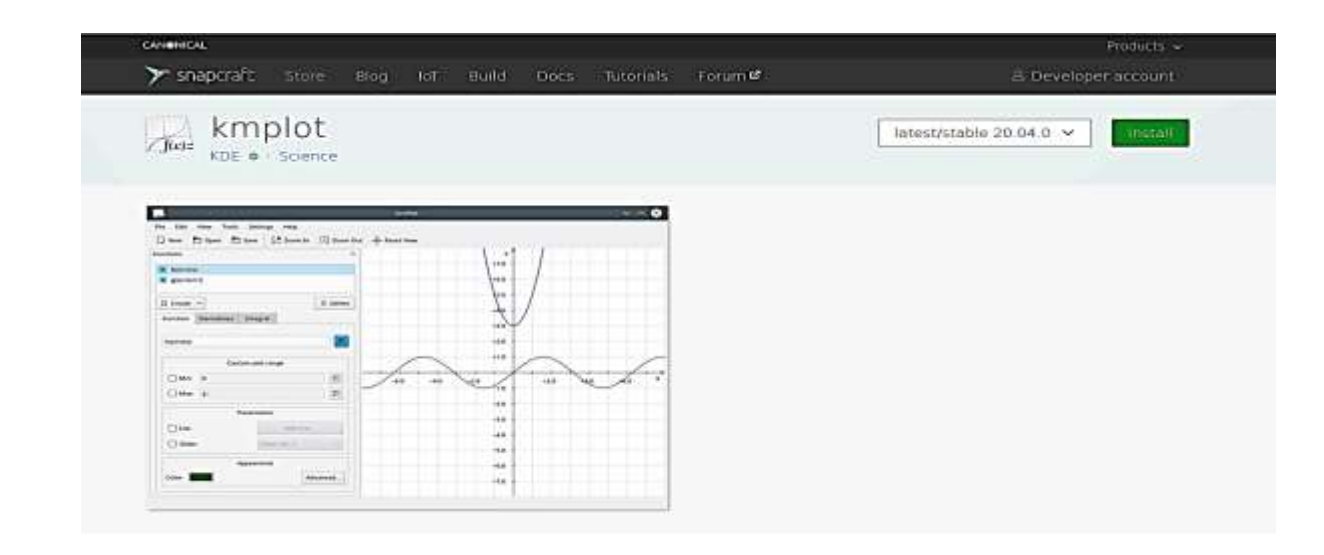

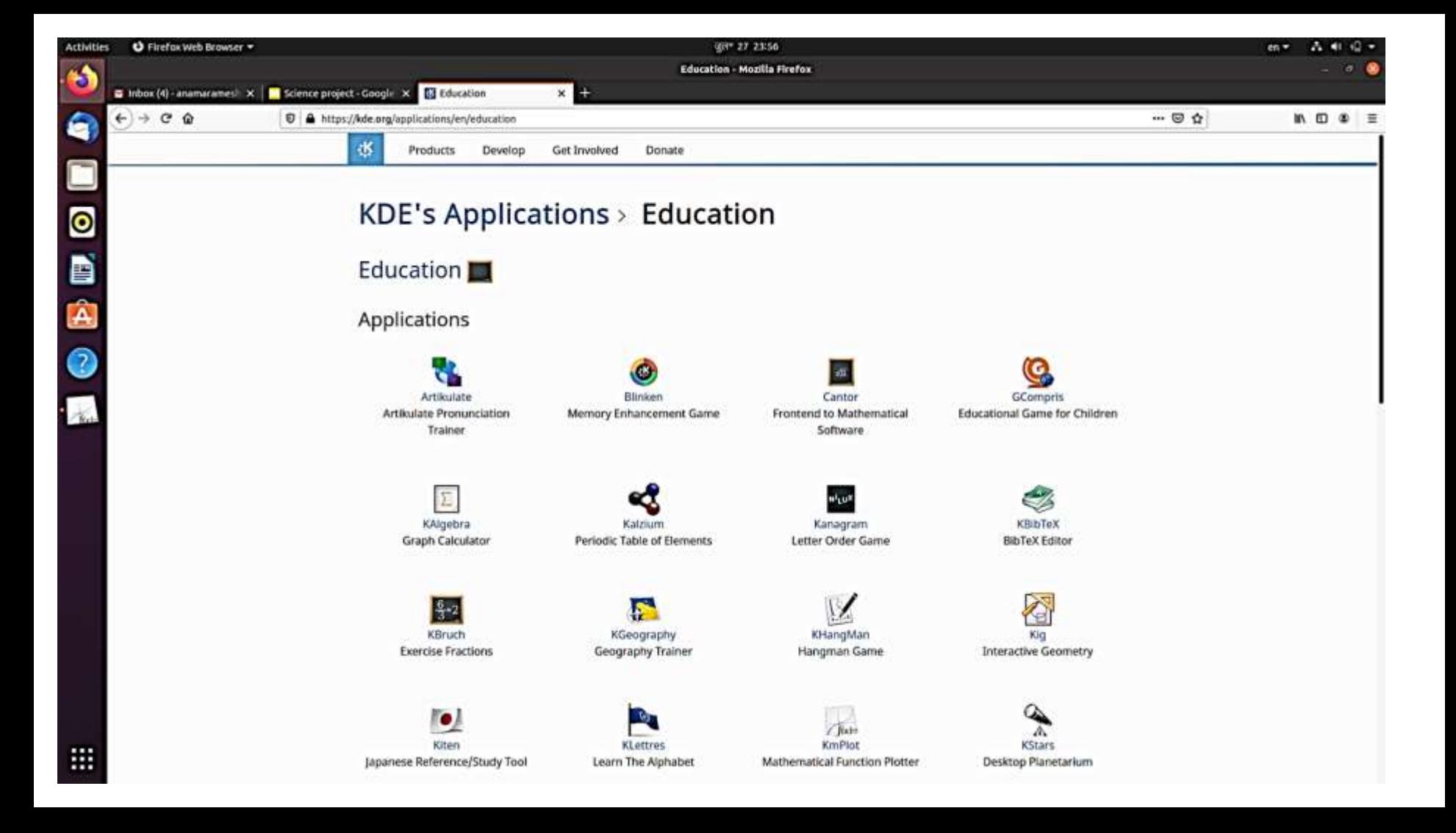

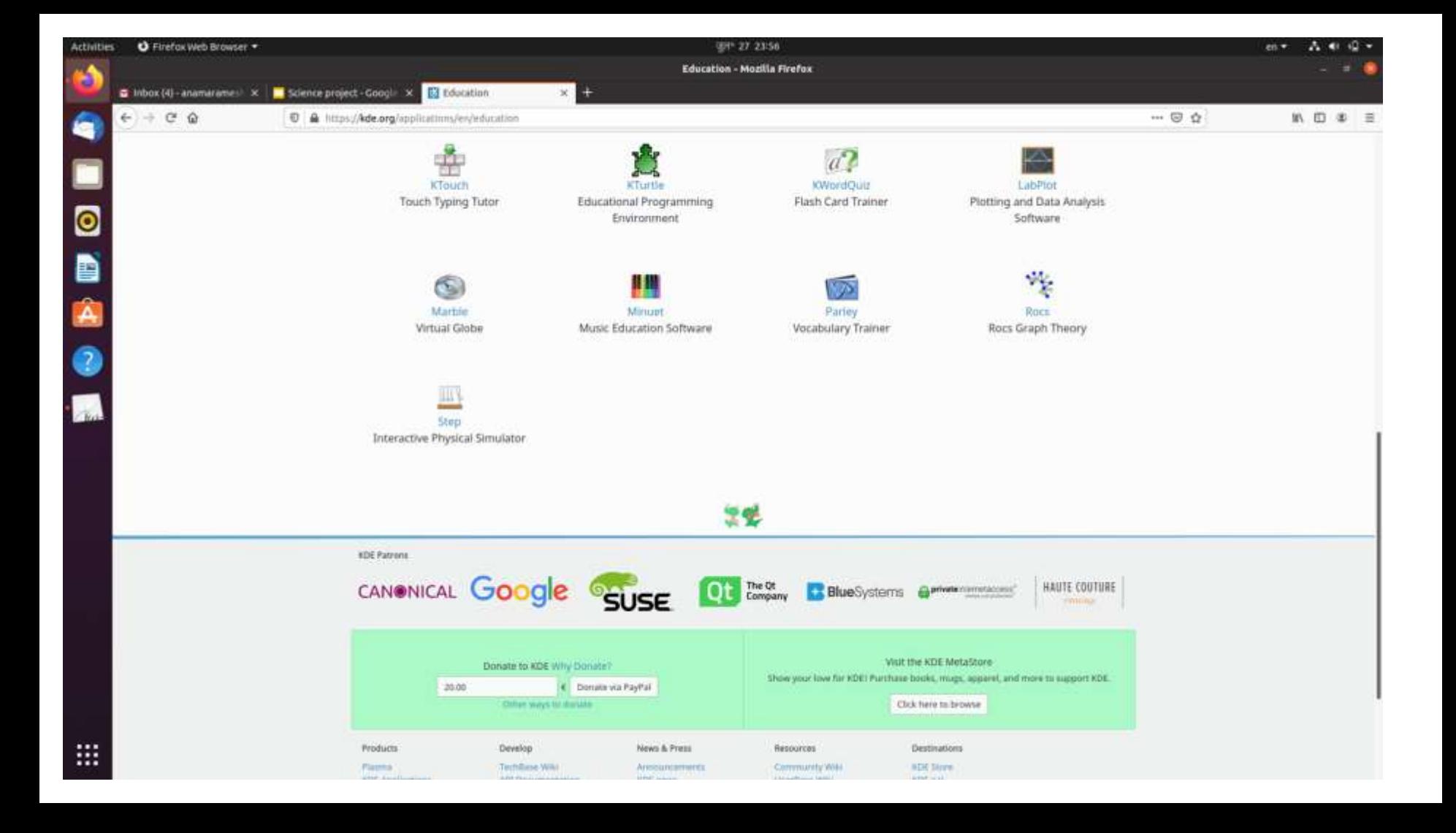

# **कै सेउपयोग करेंगेKmPlot ? KmPlot के फीचर**

**<https://edu.kde.org/kmplot/>**

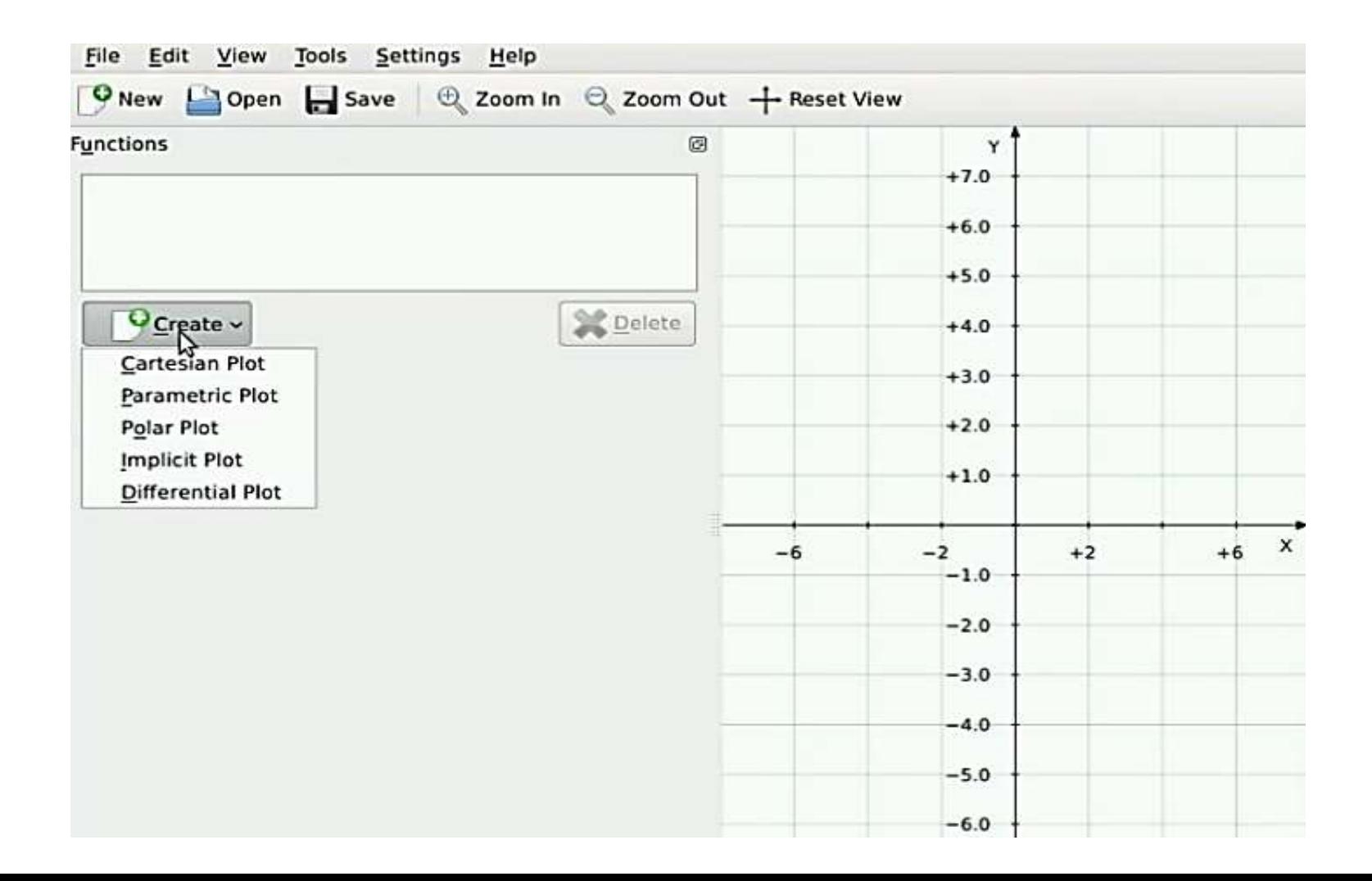

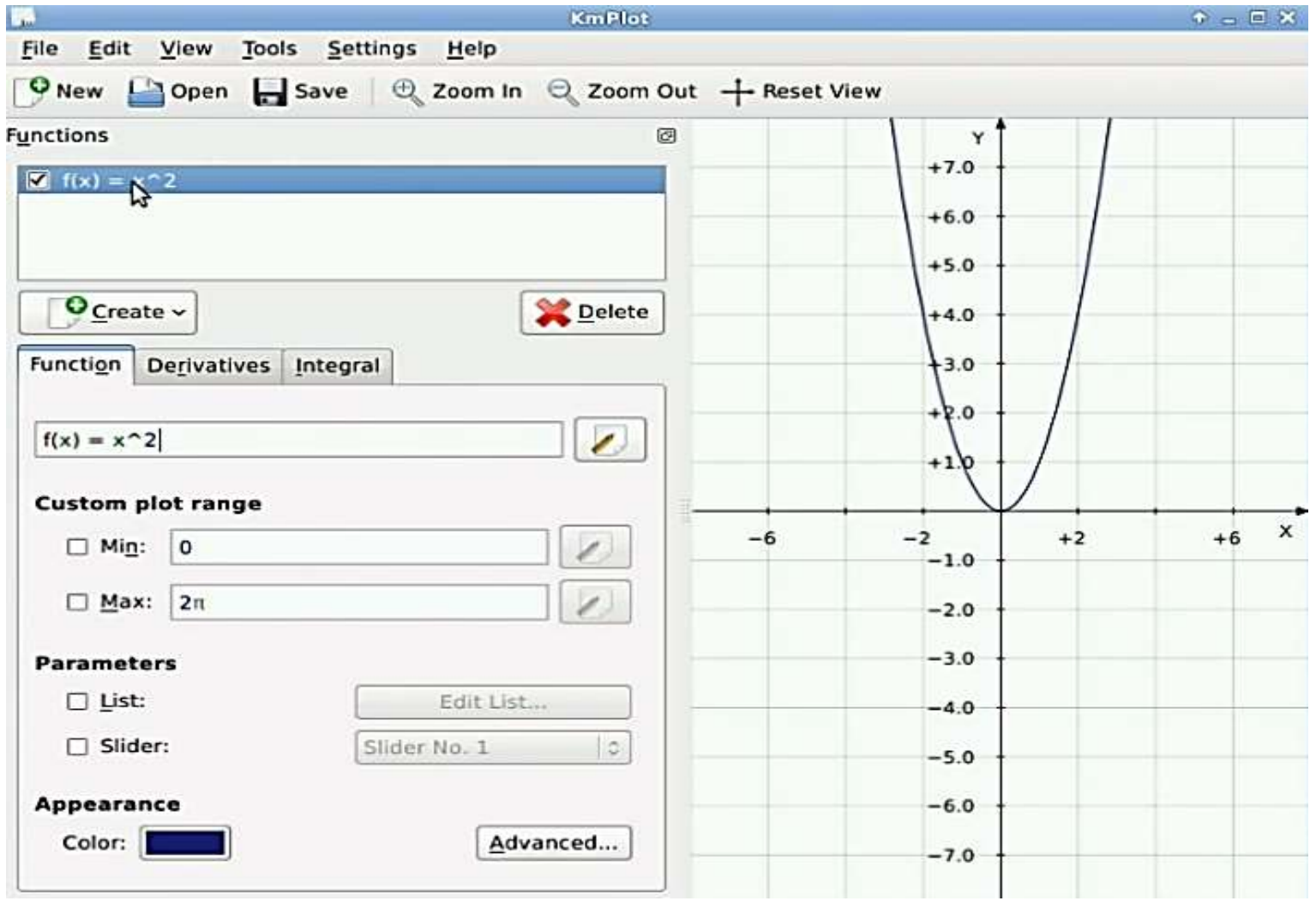

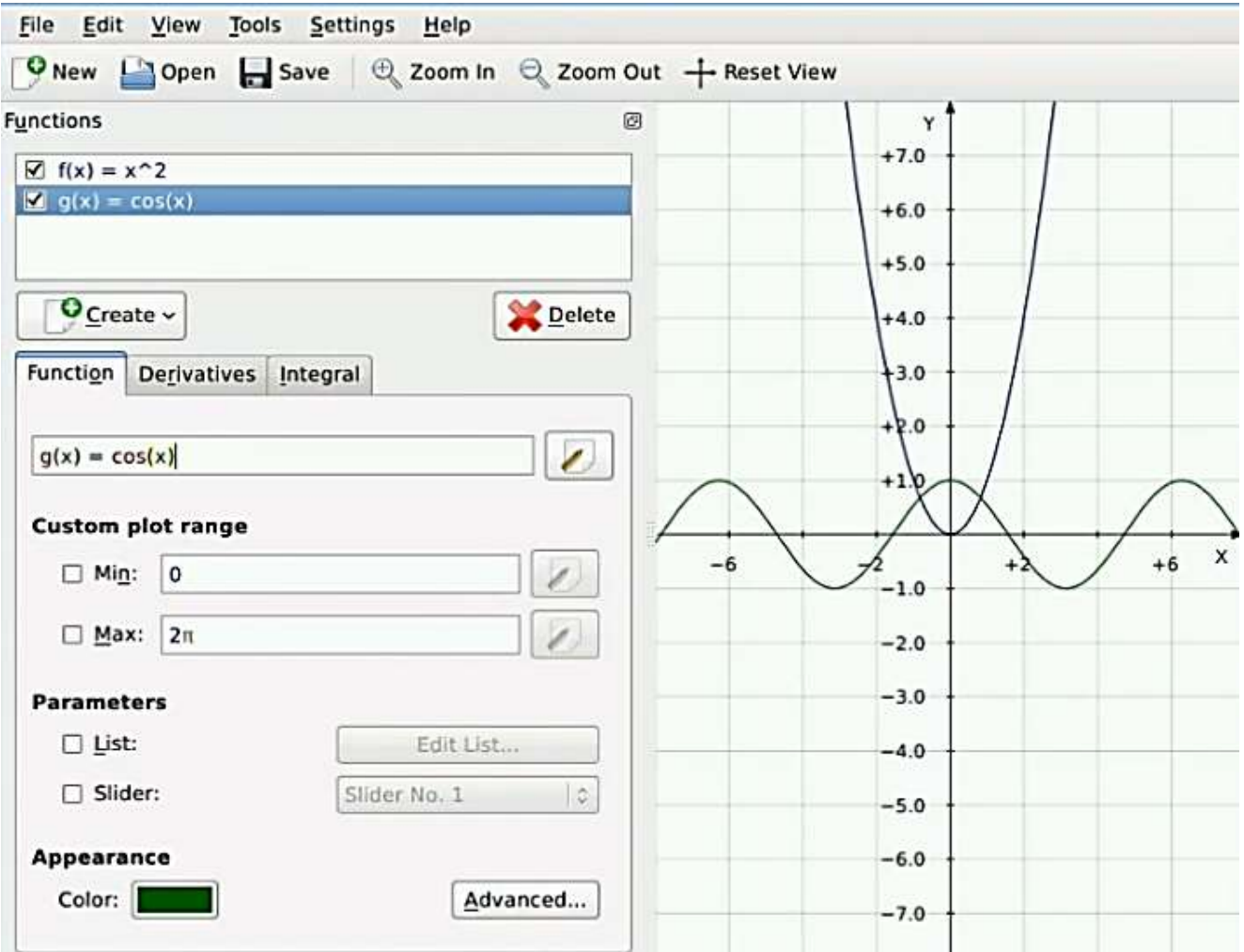

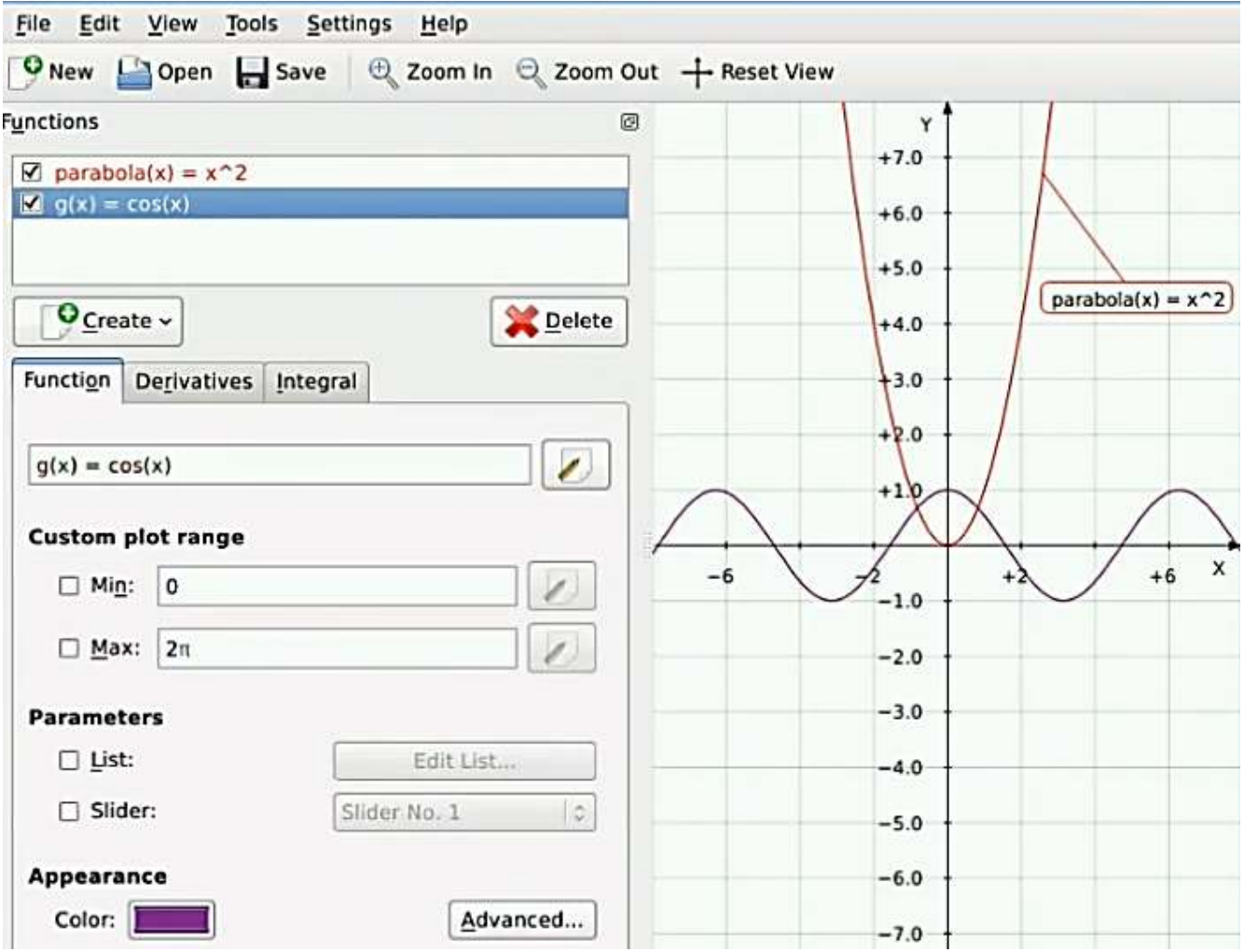

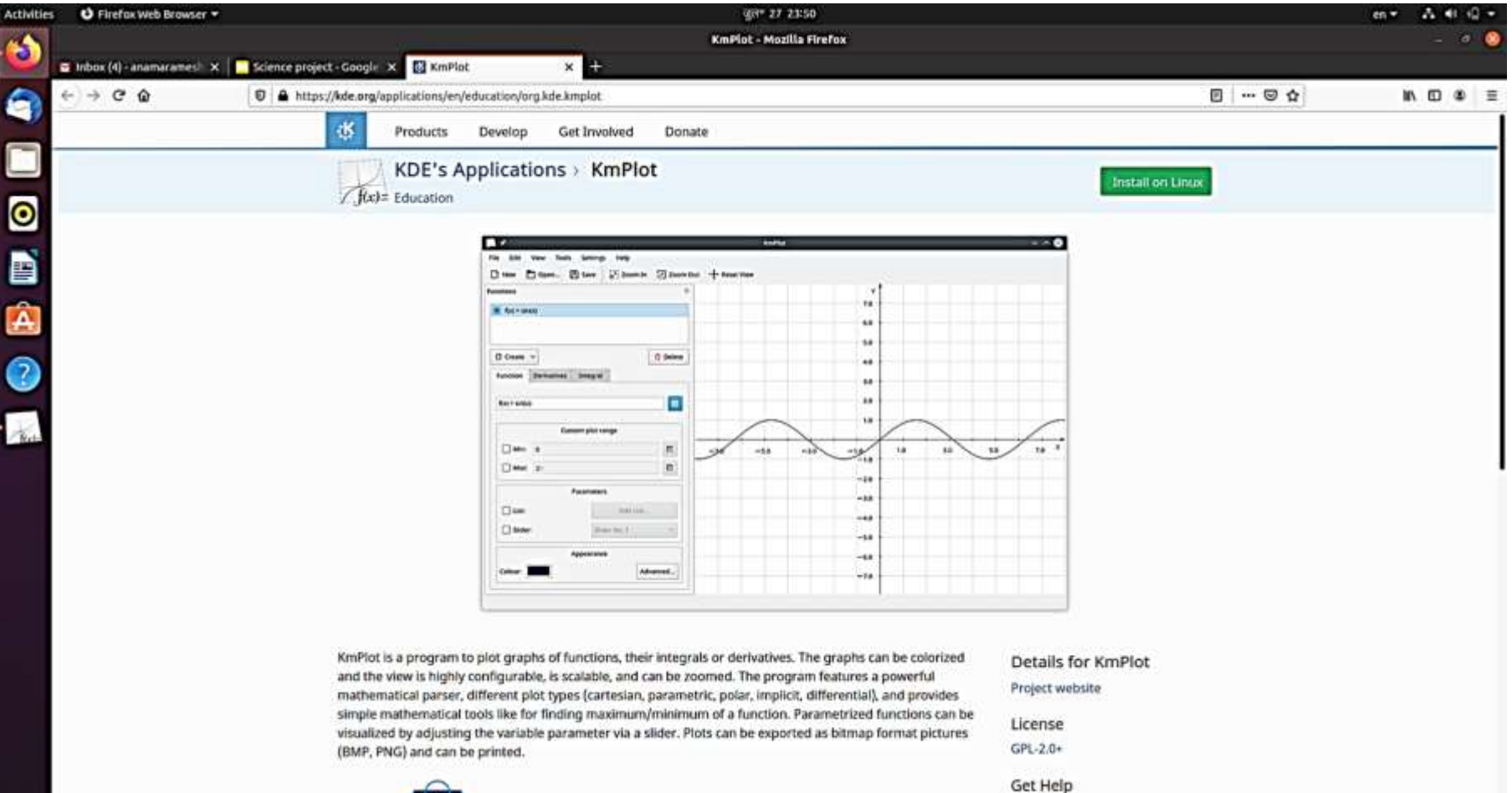

KmPlot Handbook

**KDE Community Forum** 

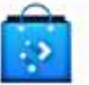

#### **KmPlot को Linux वातावरण िेinstallation करना**Install kmplot on your Linux distribution

Choose your Linux distribution to get detailed installation instructions. If yours is not shown, get more details on the installing snapd documentation.

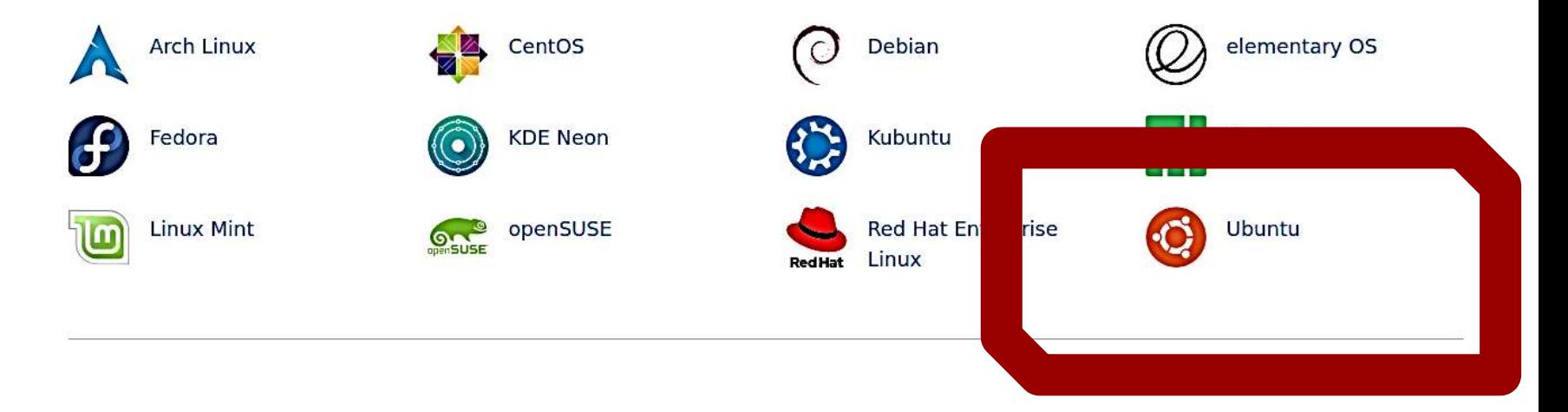

### **Hands on session video handout is available here प्रवडडओ संलग्न अभ्यास सत्र : KmPlot**